Документ подписан простой электронной подписью Информация о владельце: ФИО: Пономарева Светлана Викторовна Должность: Проректор по УР и НО Дата подписания: 20.09.2023 20:32:11 Уникальный программный ключ: bb52f959411e64617366ef2977b97e87139b1a2d

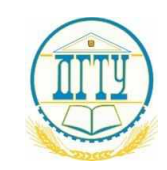

### МИНИСТЕРСТВО НАУКИ И ВЫСШЕГО ОБРАЗОВАНИЯ РОССИЙСКОЙ ФЕДЕРАЦИИ **ФЕДЕРАЛЬНОЕ ГОСУДАРСТВЕННОЕ БЮДЖЕТНОЕ ОБРАЗОВАТЕЛЬНОЕ УЧРЕЖДЕНИЕ ВЫСШЕГО ОБРАЗОВАНИЯ «ДОНСКОЙ ГОСУДАРСТВЕННЫЙ ТЕХНИЧЕСКИЙ УНИВЕРСИТЕТ» (ДГТУ)** АВИАЦИОННЫЙ КОЛЛЕДЖ

### УТВЕРЖДАЮ

Директор колледжа  $\frac{A.H. A_3apoba}{b_4$  инициалы, фамилия инициалы, фамилия  $\ll$   $\gg$  2021 г.

## **РАБОЧАЯ ПРОГРАММА**

По дисциплине ОП.16 Пакеты прикладных программ (шифр дисциплины по учебному плану, название) По специальности 09.02.07 Информационные системы и программирование (код, название без кавычек) Форма и срок освоения ОП: очная, нормативный (очная, заочная, нормативный)

Объем образовательной программы учебной дисциплины 94 часа

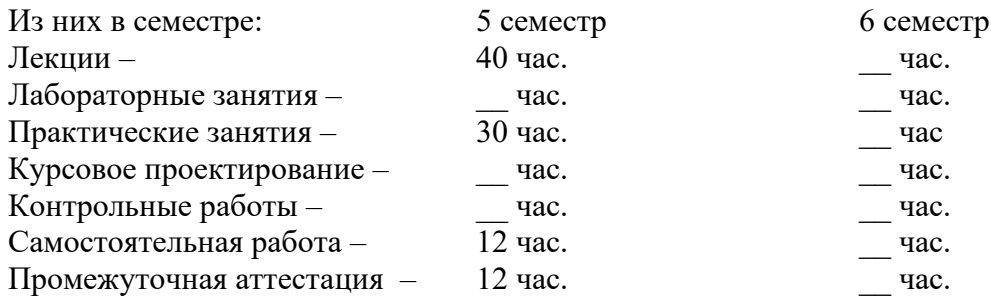

### ФОРМЫ КОНТРОЛЯ

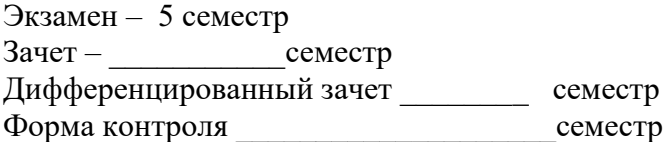

Ростов-на-Дону 2021 г.

# **СОДЕРЖАНИЕ**

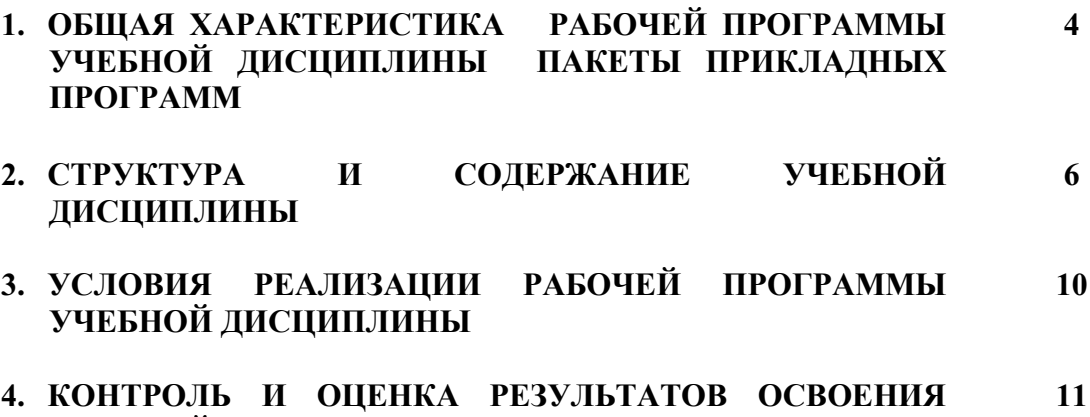

**УЧЕБНОЙ ДИСЦИПЛИНЫ**

## **1. ОБЩАЯ ХАРАКТЕРИСТИКА РАБОЧЕЙ ПРОГРАММЫ УЧЕБНОЙ ДИСЦИПЛИНЫ ОП.16 ПАКЕТЫ ПРИКЛАДНЫХ ПРОГРАММ**

#### **1.1 Место дисциплины в структуре основной образовательной программы:**

Учебная дисциплина ОП.16 Пакеты прикладных программ принадлежит к общепрофессиональному циклу основной образовательной программы в соответствии с ФГОС СПО по специальности 09.02.07 Информационные системы и программирование.

Учебная дисциплина ОП.16 Пакеты прикладных программ обеспечивает формирование профессиональных и общих компетенций по всем видам деятельности ФГОС по специальности 09.02.07 Информационные системы и программирование.

Особое значение дисциплина имеет при формировании и развитии общих компетенций ОК 01, ОК 02,ОК 04,ОК 05,ОК 09,ОК 10.

#### **1.2 Цели и планируемые результаты освоения дисциплины:**

В рамках программы учебной дисциплины обучающимися осваиваются умения и знания:

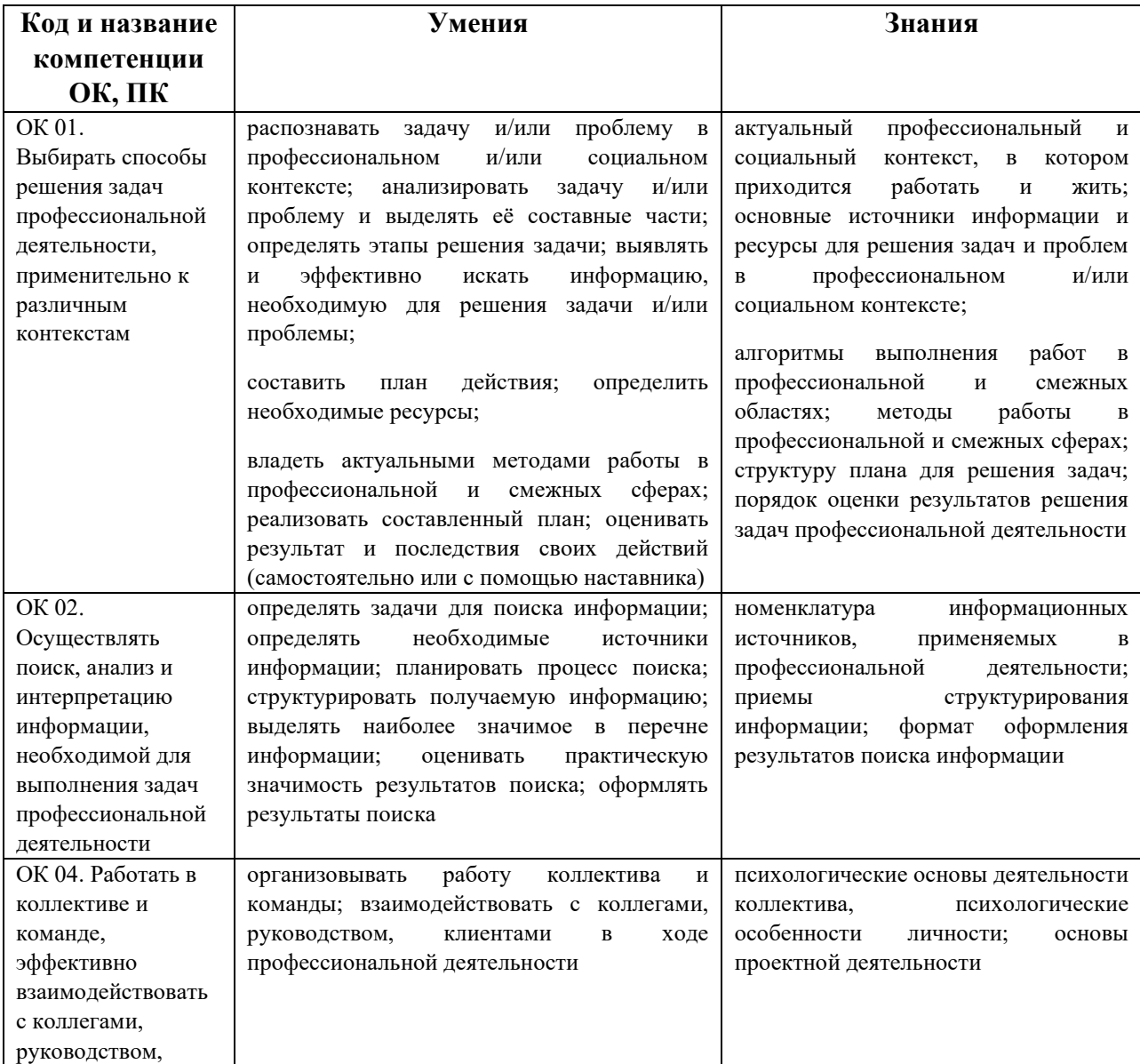

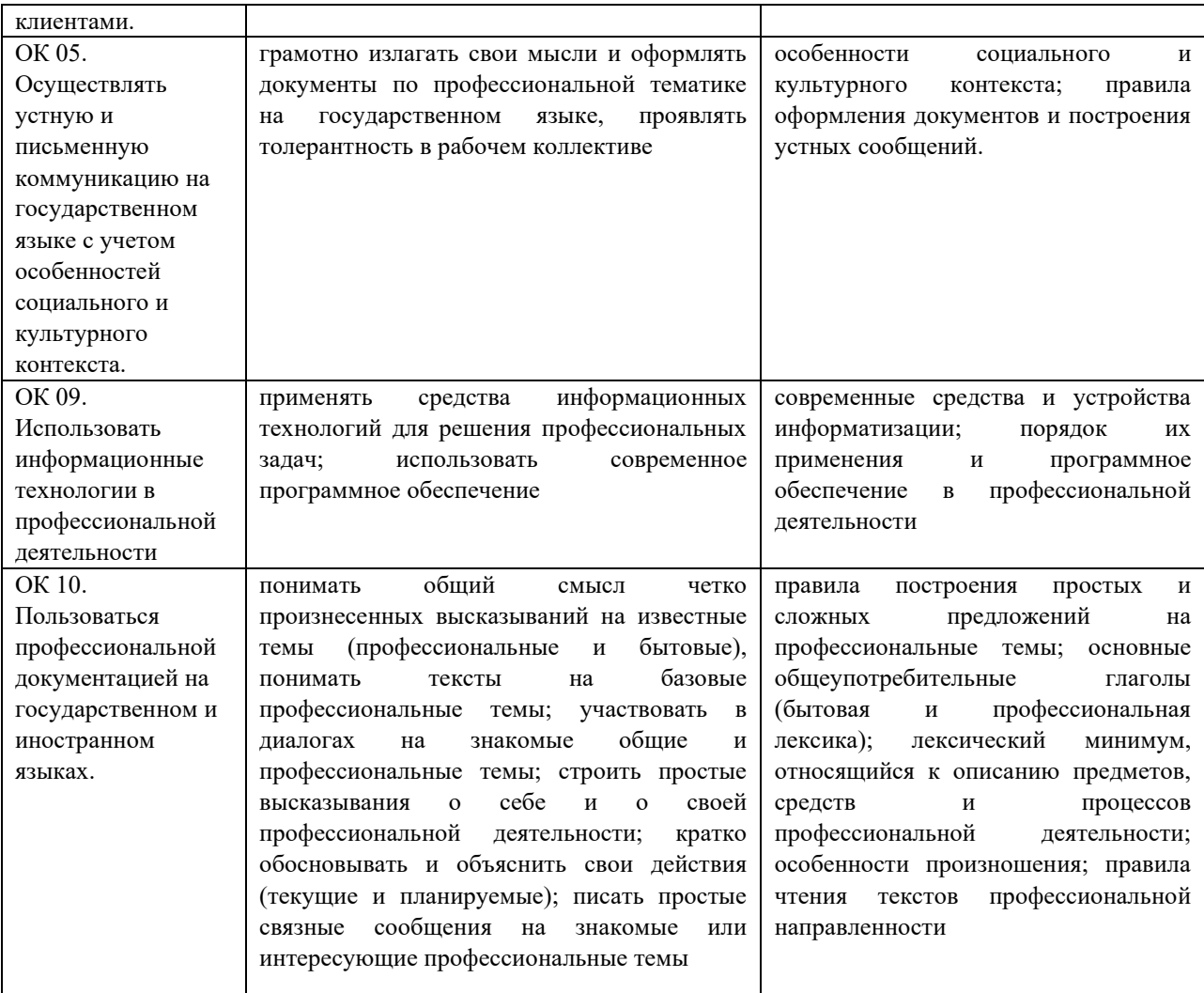

## **2. СТРУКТУРА И СОДЕРЖАНИЕ УЧЕБНОЙ ДИСЦИПЛИНЫ ОП.16 ПАКЕТЫ ПРИКЛАДНЫХ ПРОГРАММ**

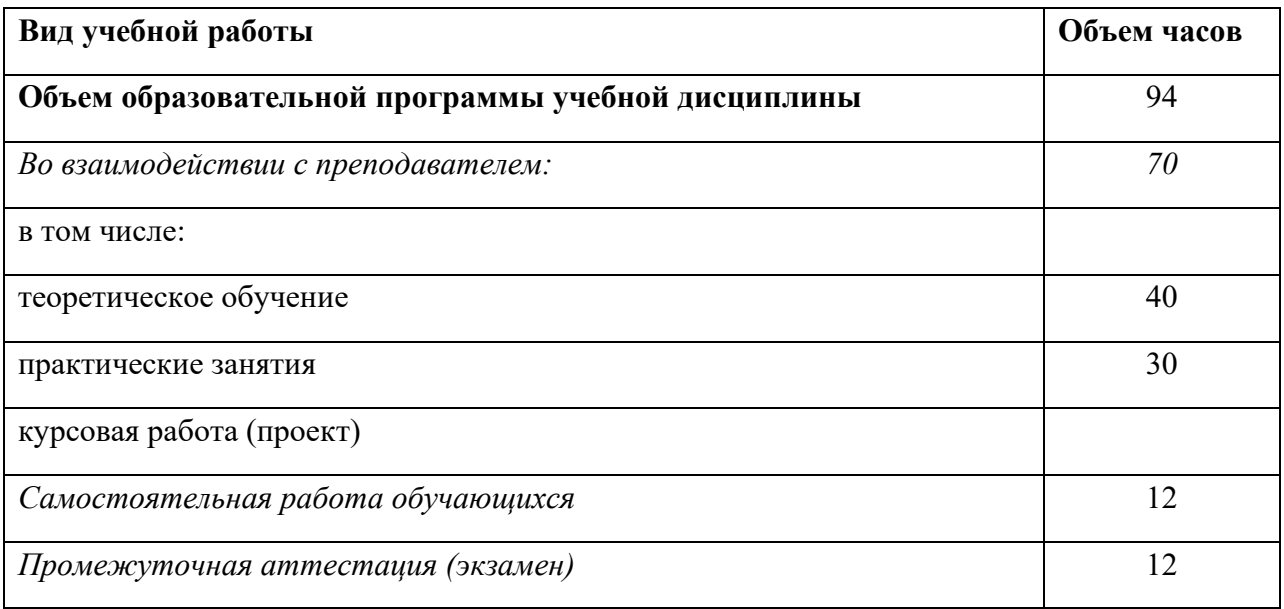

# **2.1 Объем учебной дисциплины и виды учебной работы**

### **2.2 Тематический план и содержание учебной дисциплины ОП.16 ПАКЕТЫ ПРИКЛАДНЫХ ПРОГРАММ**

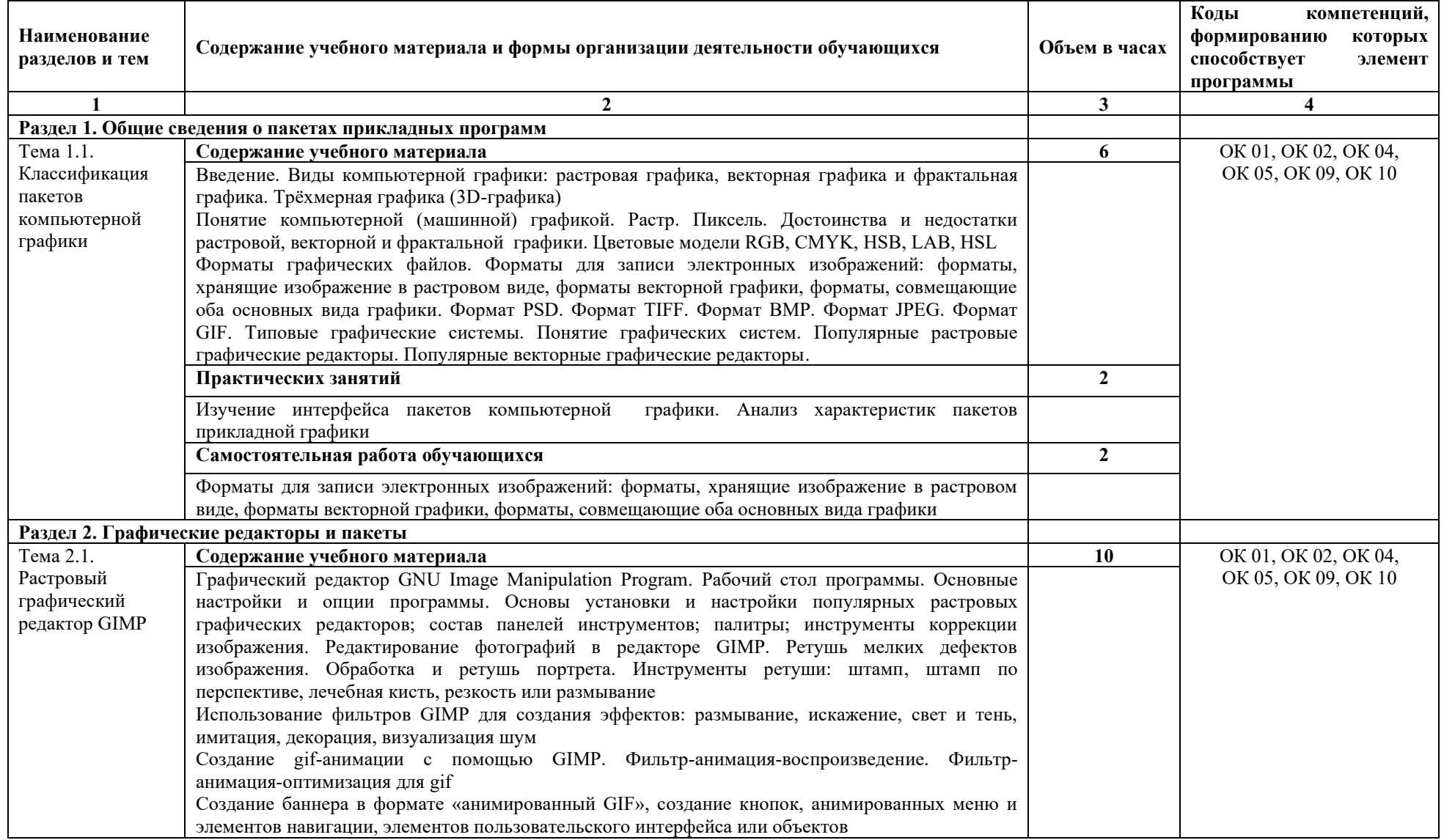

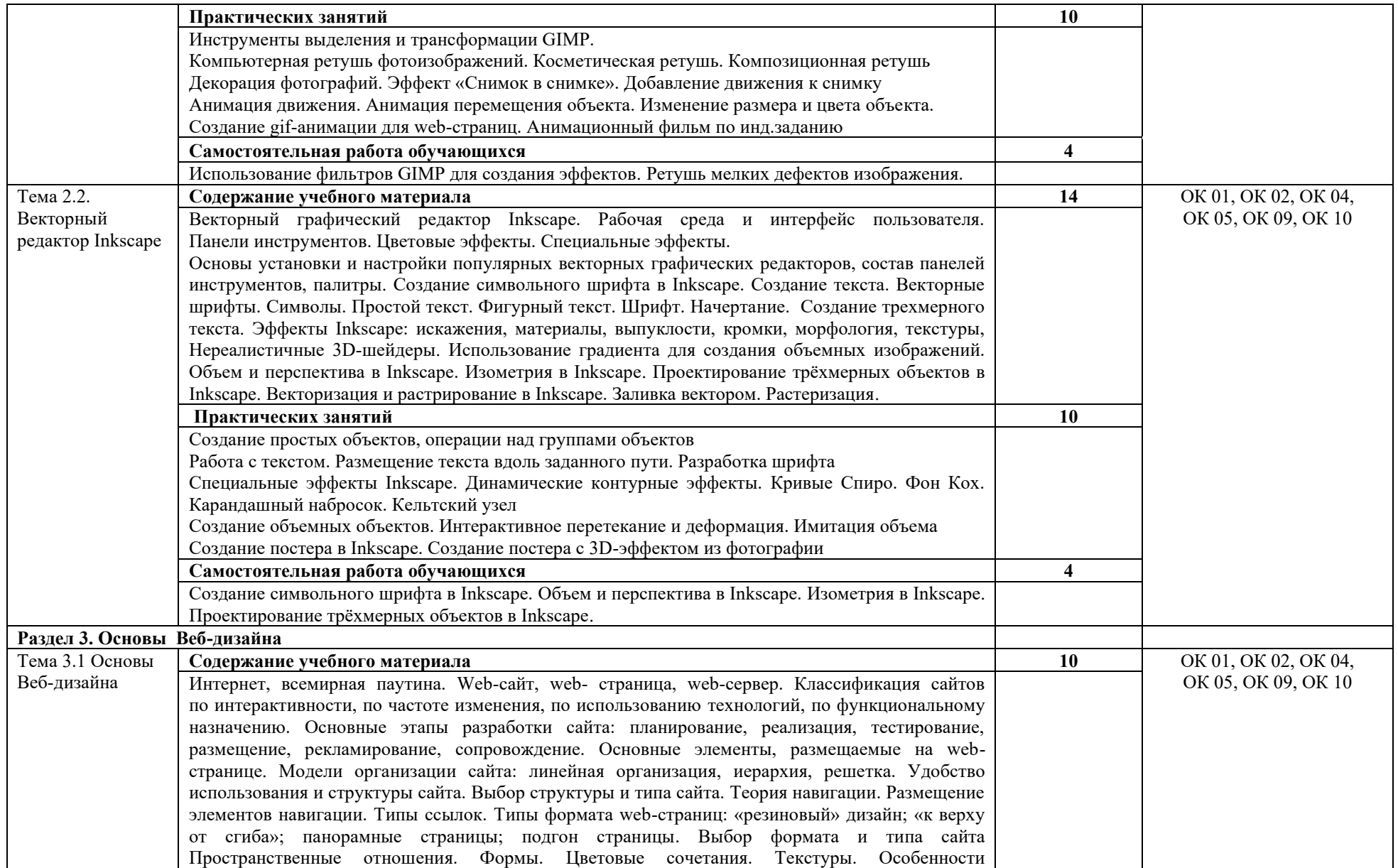

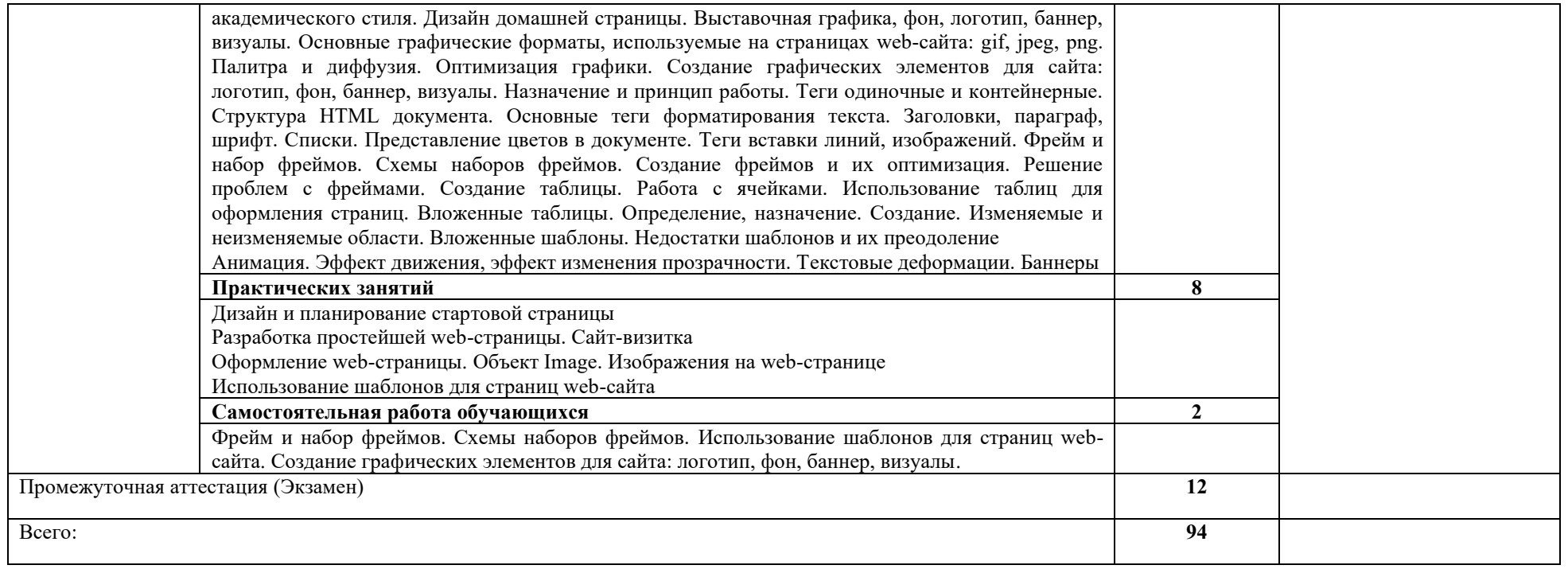

# **3. УСЛОВИЯ РЕАЛИЗАЦИИ УЧЕБНОЙ ДИСЦИПЛИНЫ**

### **3.1. Требования к материально-техническому обеспечению**

Реализация учебной дисциплины требует наличия лаборатории «Программного обеспечения и сопровождения компьютерных систем».

Оборудование лаборатории и рабочих мест лаборатории:

- автоматизированные рабочие места на 12-15 обучающихся с конфигурацией: Core i3 или аналог, дискретная видеокарта, не менее 8GB ОЗУ, один или два монитора 23", мышь, клавиатура;
- − автоматизированное рабочее место преподавателя с конфигурацией: Core i5 или аналог, дискретная видеокарта, не менее 8GB ОЗУ, один или два монитора 23", мышь, клавиатура;
- − специализированная эргономичная мебель для работы за компьютером;
- − проектор и экран;
- − маркерная доска;
- − принтер A4, черно-белый, лазерный;
- − программное обеспечение общего и профессионального назначения;

### **3.2. Информационно-методическое обеспечение обучения**

#### Карта методического обеспечения дисциплины

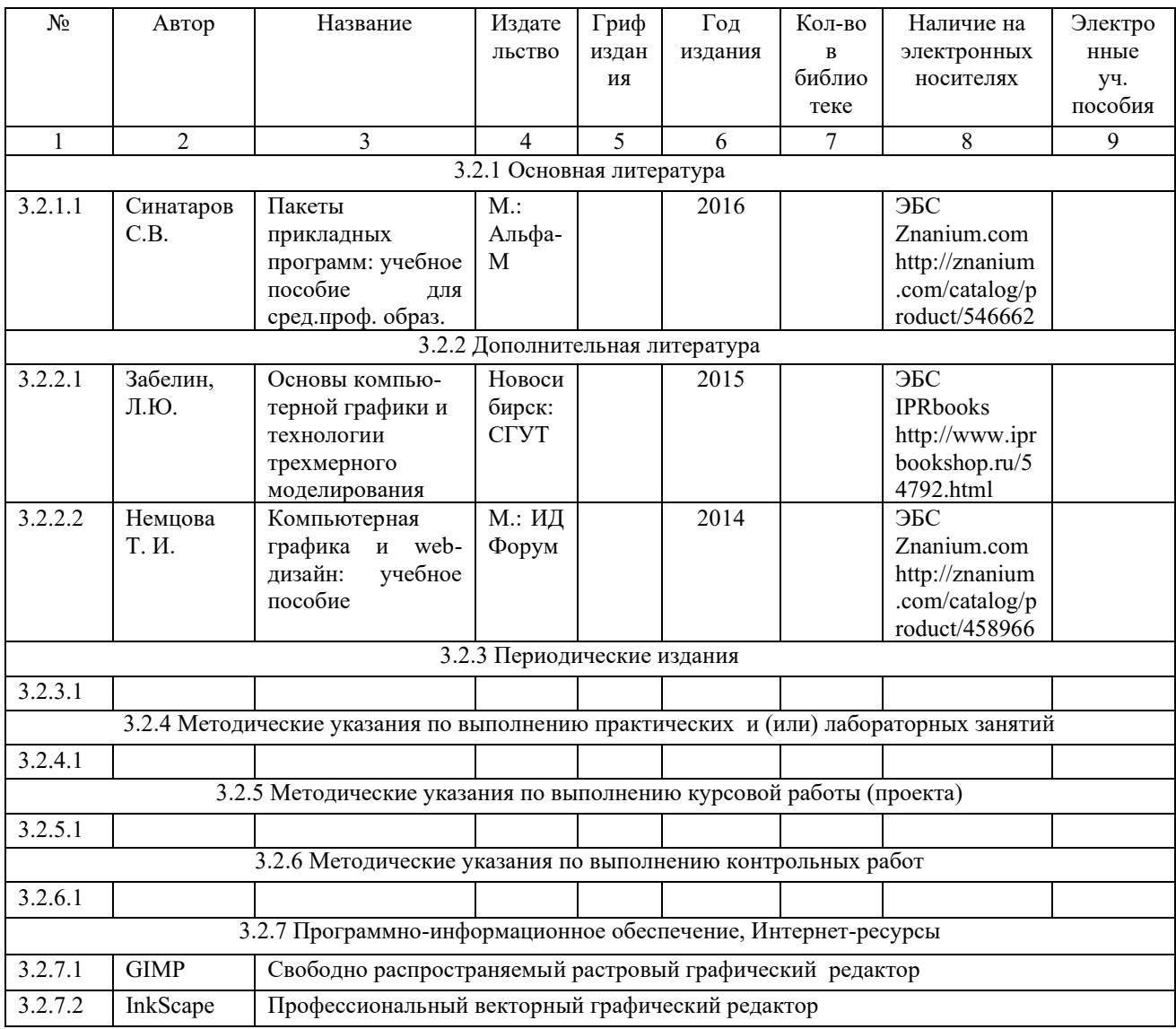

# **4. КОНТРОЛЬ И ОЦЕНКА РЕЗУЛЬТАТОВ ОСВОЕНИЯ УЧЕБНОЙ ДИСЦИПЛИНЫ ОП.16 ПАКЕТЫ ПРИКЛАДНЫХ ПРОГРАММ**

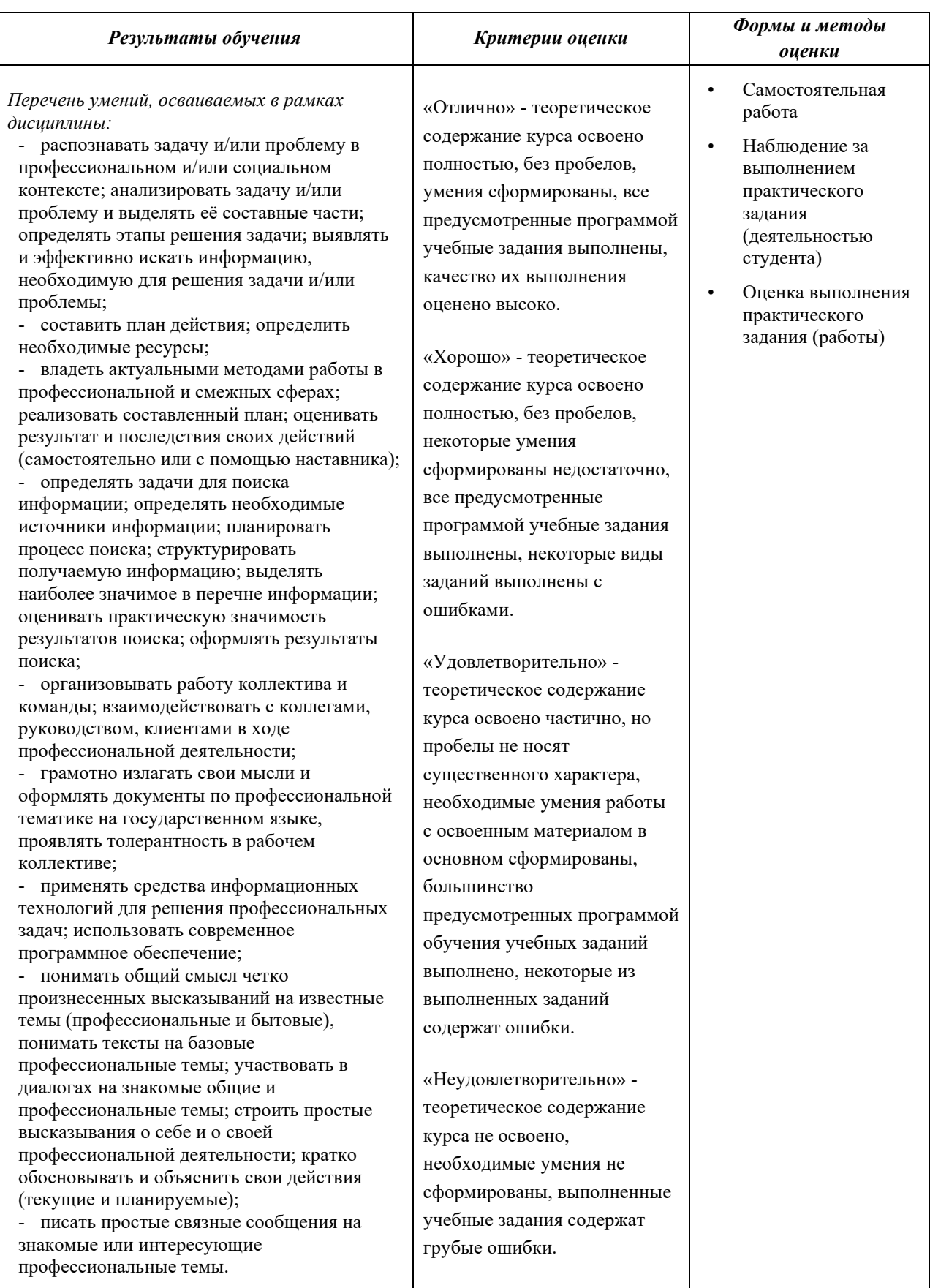

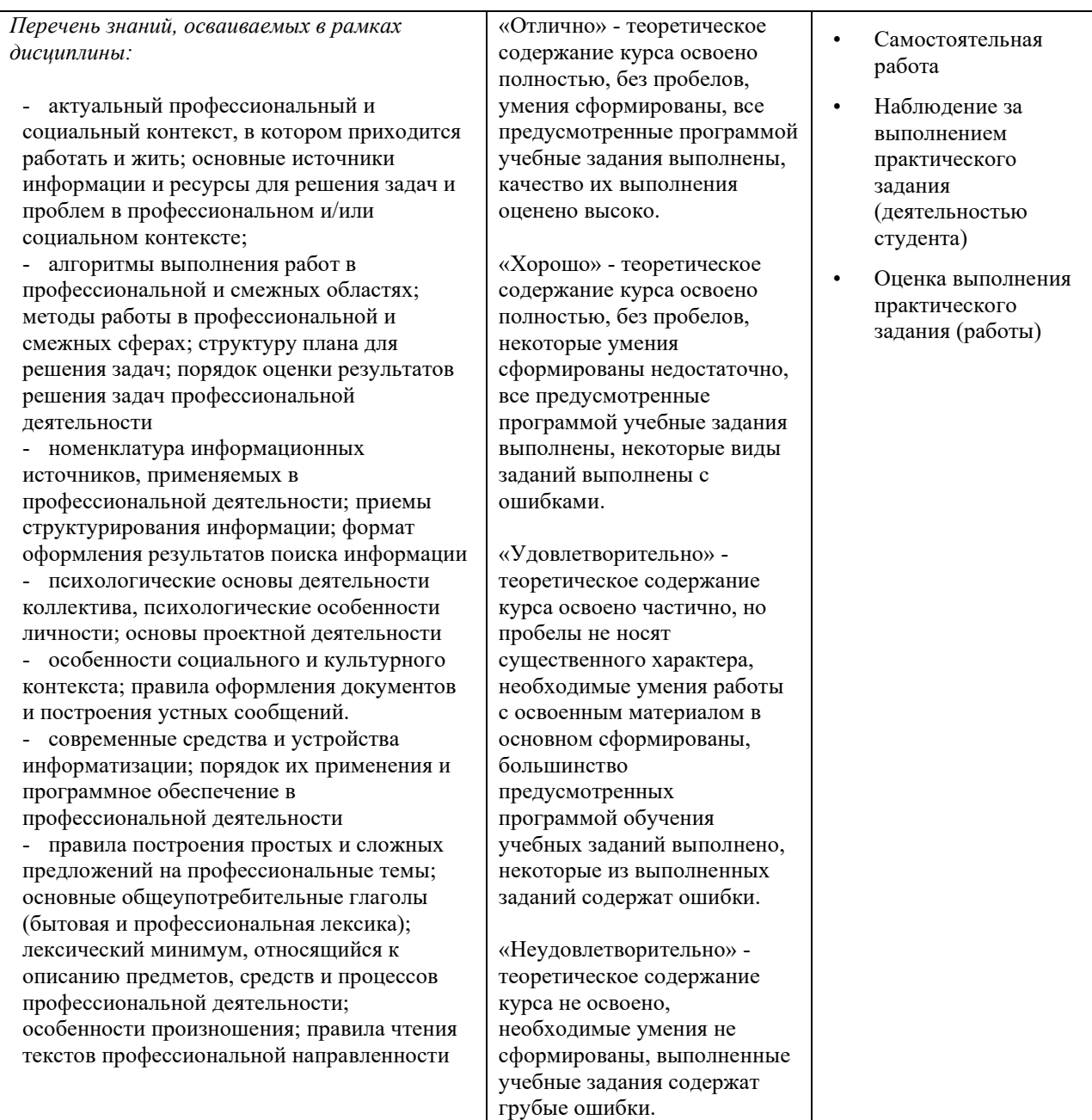